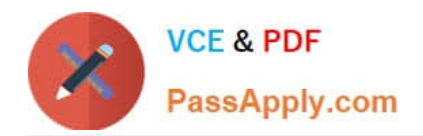

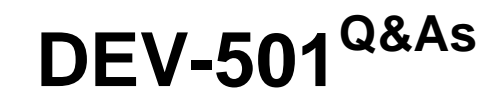

Apex and Visualforce Controllers

# **Pass Salesforce DEV-501 Exam with 100% Guarantee**

Free Download Real Questions & Answers **PDF** and **VCE** file from:

**https://www.passapply.com/dev-501.html**

100% Passing Guarantee 100% Money Back Assurance

Following Questions and Answers are all new published by Salesforce Official Exam Center

**C** Instant Download After Purchase

- **83 100% Money Back Guarantee**
- 365 Days Free Update
- 800,000+ Satisfied Customers  $\epsilon$  or

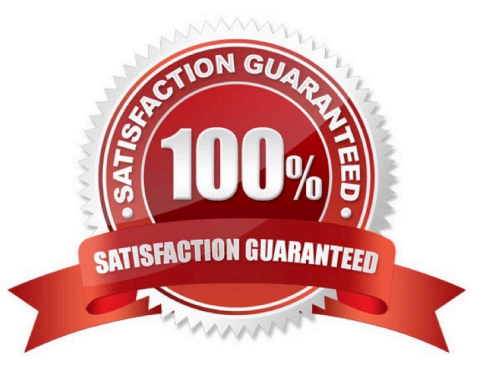

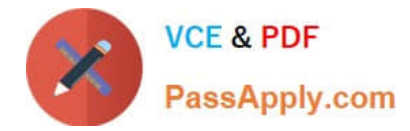

## **QUESTION 1**

is a placeholder for content that is rendered in a specific part of the parent component, such as the header or footer of an . A. B. C. D. E. F. None of these Correct Answer: D

## **QUESTION 2**

Which field is available as part of the translation workbench for a validation rule?

- A. Formula
- B. Description
- C. Error Message
- D. Rule Criteria
- Correct Answer: C

## **QUESTION 3**

What language is Apex similar to? (No Answer)

A. Catch

- B. 1
- C. TRUE
- D. Java

Correct Answer: D

# **QUESTION 4**

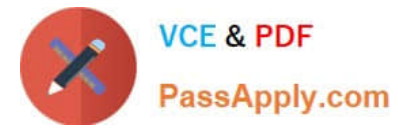

Which statement is true about an Apex class? A class cannot be disabled for profiles. An inner class can be nested at multiple levels. Static methods can only be declared in a top-level class definition. The default access modifier for methods in a class is public. A. Static methods can only be declared in a top-level class definition. B. Utilize the String.escapeSingleQuotes(string) method C. HTTP class, HTTPRequesL class, HTTPRsponse class D. Database class method Correct Answer: A

### **QUESTION 5**

Developers can use Visualforce pages to: (Select all that apply)

### A. Override standard buttons

- B. Override tab overview pages
- C. Define custom tabs
- D. Embed components in detail page layouts
- E. Create dashboard components or custom help pages
- F. Create custom Console components.
- G. None of these

Correct Answer: ABCDEF

[Latest DEV-501 Dumps](https://www.passapply.com/dev-501.html) [DEV-501 Practice Test](https://www.passapply.com/dev-501.html) [DEV-501 Exam Questions](https://www.passapply.com/dev-501.html)